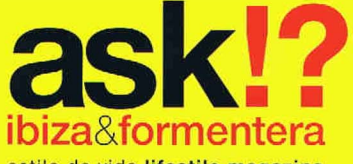

estilo de vida lifestile magazine

 $\mathbf{S}$ a fondo moda qastronomía entrevistas decoración jardines quia playas noche inside fashion irtiu qastronomy interviews decoration gardens. quide T beaches night

4 | desde el sol hasta la luna | from the sun till the moon |

# La naturalidad de un arquitecto An architect's naturality

Sólo el clima determina en que lugar de la vivienda hay que permanecer, afuera o adentro; ambos son un solo espacio. El paisaje y el mobiliario se encargan de que sea así. La obra lleva la firma de Pepe Torres, un arquitecto ibicenco que entiende su labor como una acción de proteccionismo a la naturaleza.

The climate is the only factor that determines where to remain in a house, inside or outside; both of them are just spaces. Landscape and furniture assumes it to make this real. The work is signed by Pepe Torres, an architect from Ibiza who keeps in mind that his labour is an action to protect nature.

Texto: Petra Regalada // Fotos: Germán G. Lama

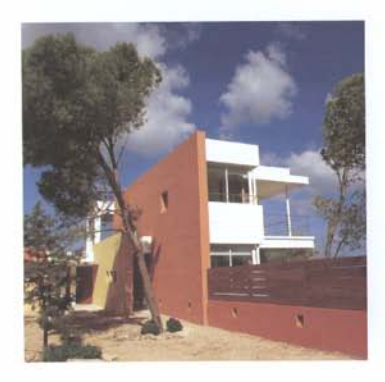

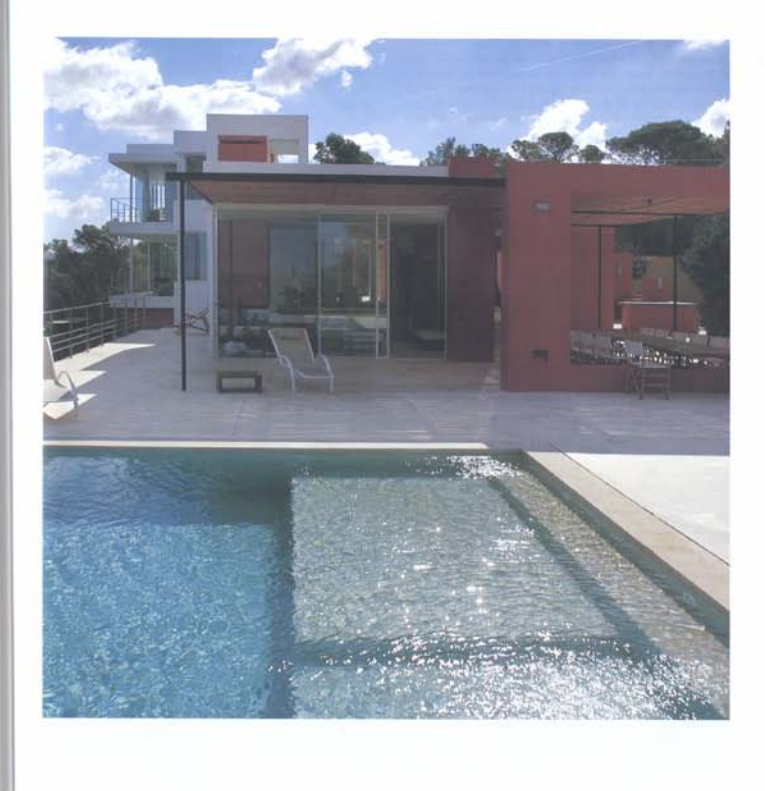

Ésta es una de las inesperadas casas de Ibiza. Inesperadas porque se llega a ella después de ascender por un camino entre el bosque de pinos y sabinas; un camino que se abre sólo después de atravesar el muro de entrada a la casa. A partir de ese momento, aparece la línea azul del horizonte. La firma una persona tan natural como su idea de la arquitectura, el ibicenco Pepe Torres.

This is one of those unexpected houses in Ibiza since you reach it after climbing through a path between a pine forest and a bush forest: a path that just gets opened after the entrance wall of the house, In this point the blue borizon line appears, It is signed by such a natural person like his architecture is. Itiown Pene Torres.

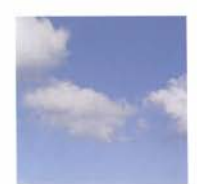

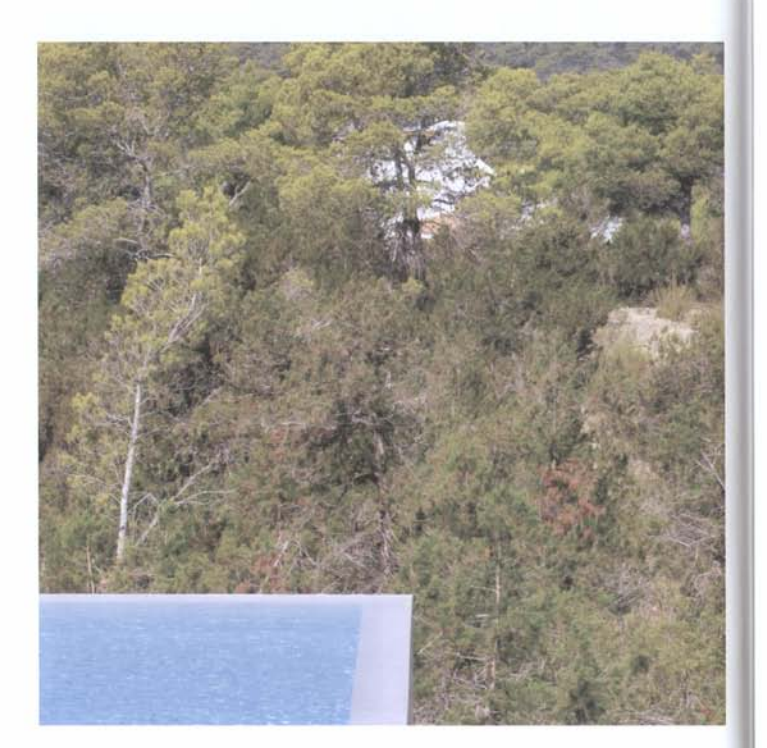

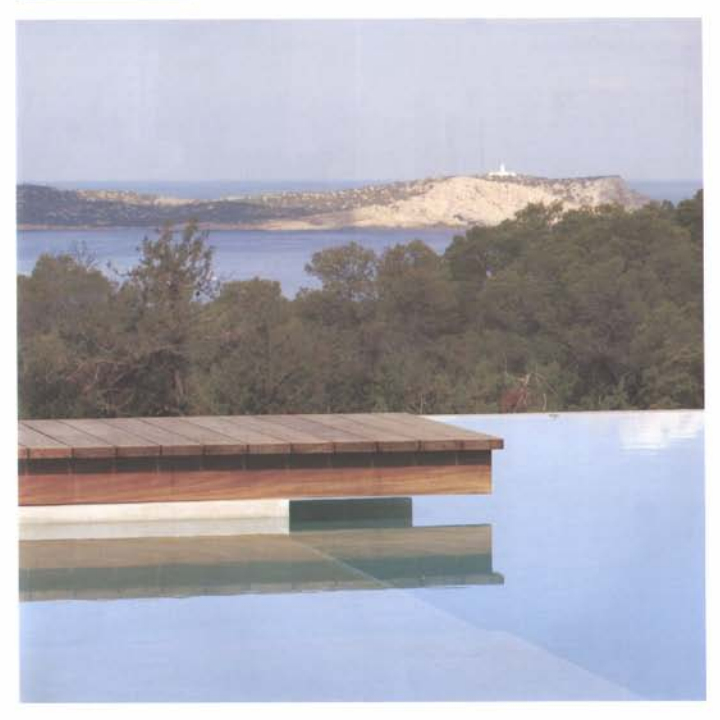

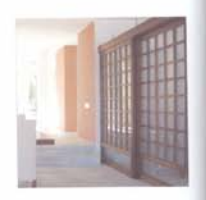

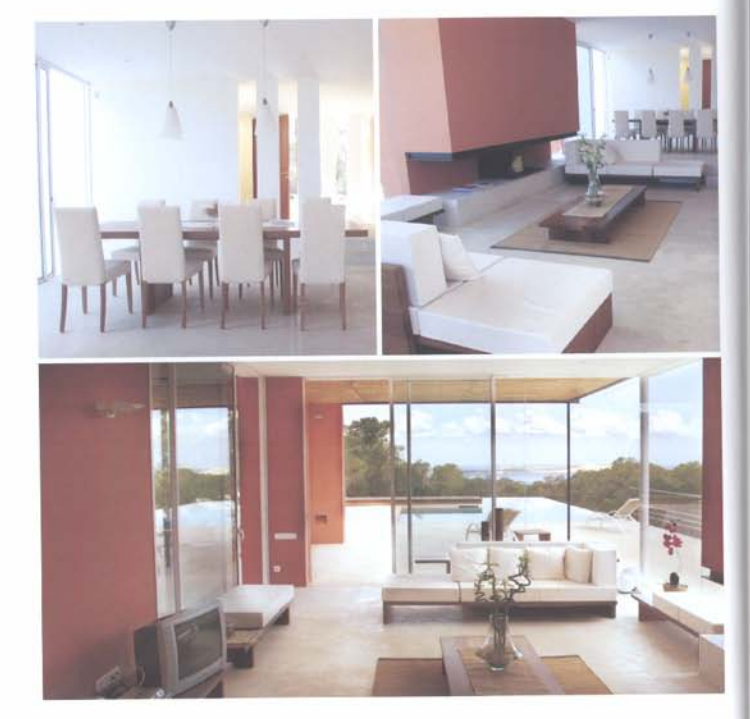

# Paredes cruzadas

Un juego de paredes, a modo de planos cruzados, juegan a formar volúmenes en la entrada. Atravesada la puerta principal, el paisaje se introduce en la casa mediante unas cristaleras abiertas al mar dejando en anécdota el propio interior. El concepto viene reforzado por el pavimiento, cemento contínuo desde el acceso y hasta la piscina de laterales desbordantes.

## Crossed walls

A set of waths disposed like crossed plans form volumes playfully at the entrance. Once you have crossed the main entrance, the landscape gets inside the house through open showcases to the sea by leaving the interior as a simple anecdote. The concept gets cotorced with the pavement, continuous concrete from the entrance up to the own borders swimming pool.

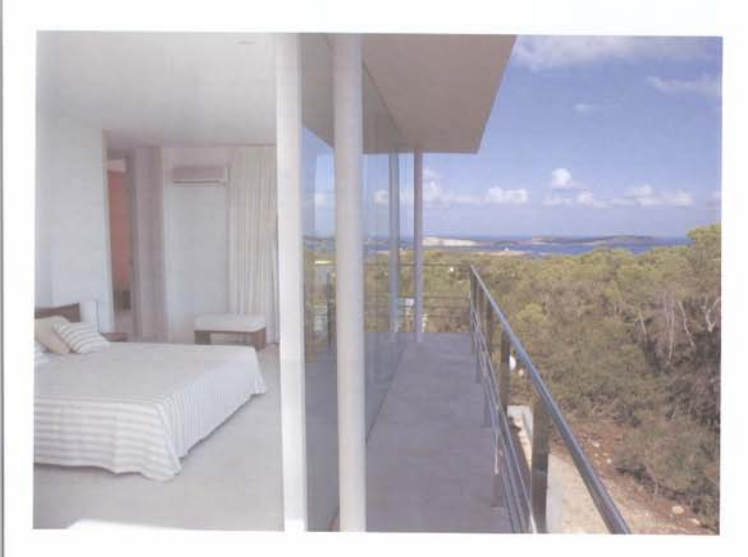

Et arquitecto // the arquitect, Pepe Torres

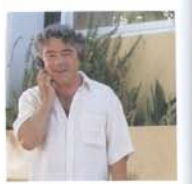

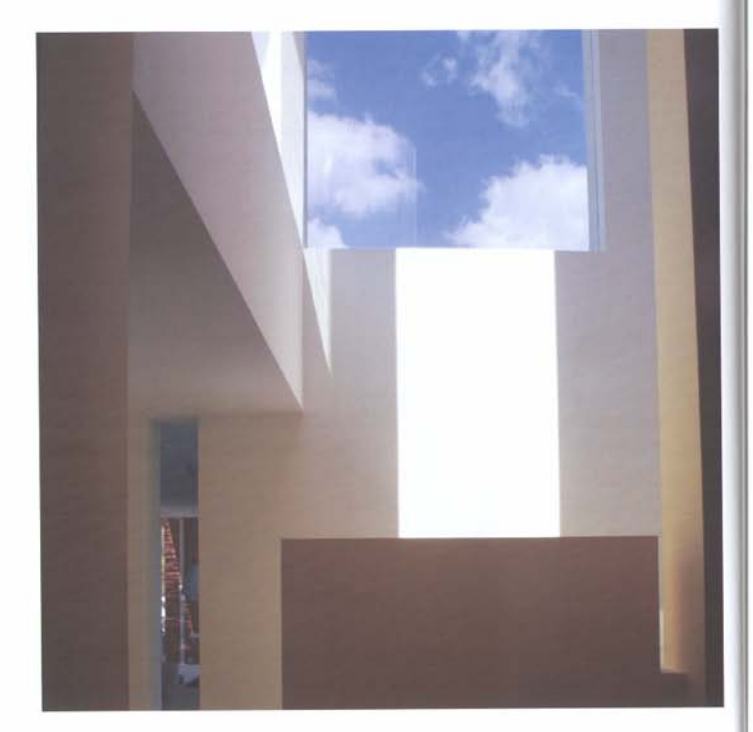

# La casa llegó antes

La vivienda y sus anexos se desarrollan en diversos niveles. La casa principal cuenta con planta y piso, y en un nivel inferior hay distintas habitaciones y servicios. Los dormitorios y baños mantienen el criterio de apertura al paísaje, de modo que durante todo el recorrido el bosque, o el mar, permanece como fondo escenográfico. En el diseño se ha buscado potenciar las sensaciones que provocan tanto ese paisaje como los huecos que se van abriendo en las paredes.

La casa permanece all'I lejos de agredir al bosque que llegó antes que la arquitectura. En realidad, parece haberse construido para facilitar a quien la ocupe el acceso al horizonte.

### The bouse was first

The house and its attachments are developed in different levels. The main house has two levels, and there is an inferior lawel olf. ferent rooms and toilets. Bedrooms and bathrooms keep the open landscape element, so when you go over the house the forest an the sea remain as the background. The designing fooks for strong seitsations thanks to the landscape and the wholes on the walls. The house remains there far away from hurting the forest, present before the architecture, in fact, it seems that it has been build in onter to get easy the access to the horizon for those who live there.

Huecos y hornacinas transportan la luz, natural o artificial, al interior. // Hollows and niches take the light. natural or artificial, to the interior.